# Access Control

This page describes the access control options available to you for the Cloud Asset API.

### Overview

Cloud Asset Inventory uses Identity and Access [Management](https://cloud.google.com/iam) (/iam) (IAM) for access control.

In the Cloud Asset API, access control can be configured at the *project level* or *organization level*. For example, you can grant access to all Cloud Asset Inventory resources within a project to a group of developers.

For a detailed description of IAM and its features, see the IAM [developer's](https://cloud.google.com/iam/docs) guide (/iam/docs). In particular, see its Managing IAM Policies [\(/iam/docs/managing-policies\)](https://cloud.google.com/iam/docs/managing-policies) section.

Every Cloud Asset Inventory API method requires the caller to have the necessary permissions. See [Permissions](#page-0-0) and roles (#permissions) for more information.

## <span id="page-0-0"></span>Permissions and roles

This section summarizes Cloud Asset API permissions and roles that IAM supports.

### <span id="page-0-1"></span>Required permissions

The following table lists the permissions that the caller must have to call each API method in the Cloud Asset API or to perform tasks using Google Cloud tools that use the API, such as Google Cloud Console or Cloud SDK.

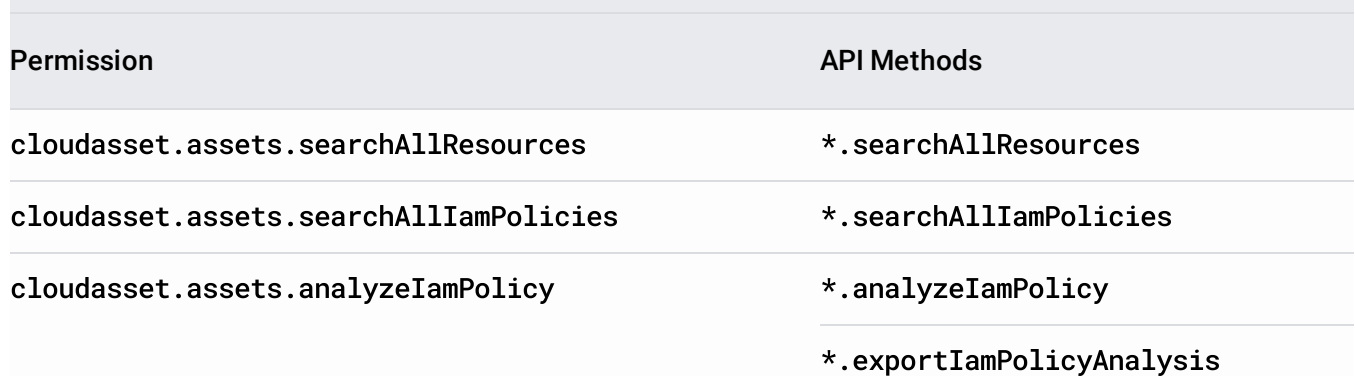

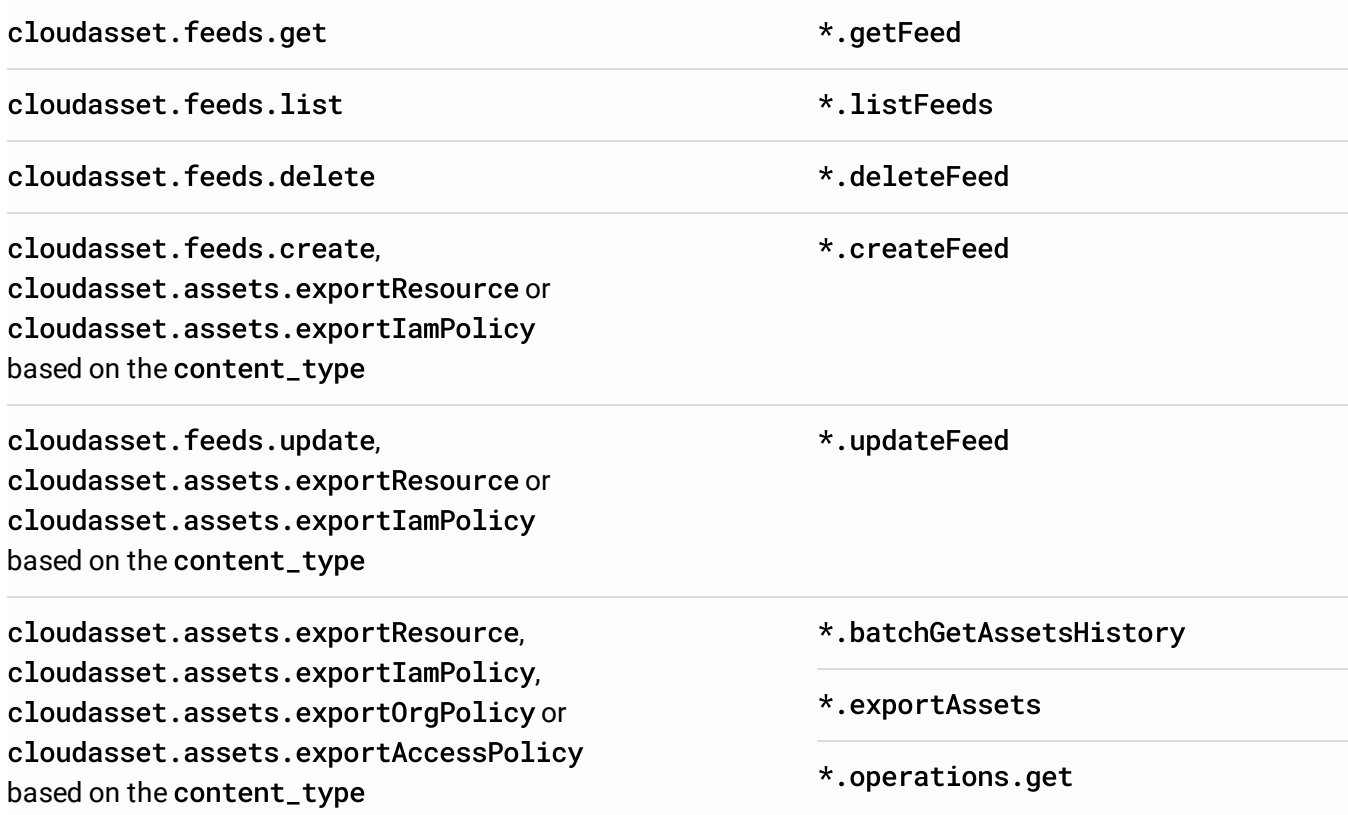

Note that when using the \*.exportAssets API to export resource metadata of specified asset types with RESOURCE or an unspecified content type, if the caller has not been granted the cloudasset.assets.exportResource permission, an alternative requirement is that caller has the appropriate per-resource-type permissions [\(/asset-inventory/docs/per-resource-type-permission\)](https://cloud.google.com/asset-inventory/docs/per-resource-type-permission) for every asset type that's specified in the request.

#### Roles

Cloud Asset Inventory has two IAM roles:

- Cloud Asset Owner (roles/cloudasset.owner), which grants full access to cloud asset metadata. It grants all cloudasset.\* permissions.
- Cloud Asset Viewer (roles/cloudasset.viewer), which grants read-only access to cloud asset metadata. It grants all cloudasset.assets.\* permissions (it does not grant cloudasset.feeds.\* permissions).

Choose the appropriate role that contains the permissions necessary for your needs. In general, only the Cloud Asset Owner role grants all the required permissions [\(#required\\_permissions\)](#page-0-1) to call the Cloud Asset API and allows full use of all methods.

Primitive roles [\(/iam/docs/understanding-roles#primitive\\_roles\)](https://cloud.google.com/iam/docs/understanding-roles#primitive_roles) include the following permissions:

- Owner role (roles/owner) grants all cloudasset.\* permissions.
- Editor role (roles/editor) grants cloudasset.assets.search\* and cloudasset.assets.analyzeIamPolicy permissions.
- Viewer role (roles/viewer) grants cloudasset.assets.search\* and cloudasset.assets.analyzeIamPolicy permissions.

We recommend granting one of the Cloud Asset roles instead of a primitive role, because primitive roles contain many permissions for other Google Cloud services and may result in granting a larger access scope than intended.

### Manage Access

You can grant roles to users at the organization, folder, or project level. See Granting, Changing, and Revoking Access to Project Members

[\(/iam/docs/granting-changing-revoking-access#granting-console\)](https://cloud.google.com/iam/docs/granting-changing-revoking-access#granting-console) for more information.

## VPC Service Controls

VPC Service Controls can be used with Cloud Asset Inventory to provide additional security for your assets. To learn more about VPC Service Controls, see the VPC Service Controls overview [\(/vpc-service-controls/docs/overview\)](https://cloud.google.com/vpc-service-controls/docs/overview).

To learn about the limitations in using Cloud Asset Inventory with VPC Service Controls, see the supported products and limitations [\(/vpc-service-controls/docs/supported-products\)](https://cloud.google.com/vpc-service-controls/docs/supported-products).

Except as otherwise noted, the content of this page is licensed under the Creative Commons Attribution 4.0 License [\(https://creativecommons.org/licenses/by/4.0/\)](https://creativecommons.org/licenses/by/4.0/), and code samples are licensed under the Apache 2.0 License [\(https://www.apache.org/licenses/LICENSE-2.0\)](https://www.apache.org/licenses/LICENSE-2.0). For details, see the Google Developers Site Policies (https://developers.google.com/site-policies). Java is a registered trademark of Oracle and/or its affiliates.

Last updated 2020-08-05 UTC.